# Read Slave Routing Path: \_WT3x207\_ReadRoutingPath

| Basic<br>function                                                       | Reads slave routing information                                                                                                    | ation.                                                                                                    |
|-------------------------------------------------------------------------|----------------------------------------------------------------------------------------------------|----------------------------------------------------------------------------------------------------|
| Symbol                                                                  | Serial F                                                                                                    |                                                                                                    |
| File name                                                               | Lib\FBL\omronlib\WirelessT                                                                                                    | Terminal\WT30\_WT3x207_ReadRoutingPath10.cxf                                                                                                    |
| Applicable                                                              | Master W                                                                                                    | T30-M01-FLK                                                                                                    |
| models                                                                  | CPU Unit CS<br>C.<br>CI<br>CF<br>CF<br>Serial CS                                                                                                    | T30-SID16/SMD16/SMD16-1<br>S1*-CPU**H Unit version 3.0 or higher<br>J1*-CPU**H Unit version 3.0 or higher<br>J1M-CPU** Unit version 3.0 or higher<br>P1H<br>P1L (except 10 points CPU)<br>S1W-SCU21-V1, CJ1W-SCU21-V1, CJ1W-SCU41-V1 Unit Version 1.2 or higher<br>S1W-SCB21-V1 and CS1W-SCB41-V1 Unit Version 1.2 or higher                                                                                                    |
|                                                                         | Units/Boards                                                                                                    | ersion 5.0 or higher                                                                                                    |
| Conditions<br>for usage<br>Function<br>description<br>FB<br>precautions | mode.<br>Communications Settings<br>The communications sett<br>Terminal.<br>• The communications<br>the Set Communications<br>the Set Communications<br>(• Use Serial Communi-<br>later.<br>CPU Unit Settings<br>PLC Setup: Shared Settin<br>• Communications Insi<br>• Number of Retries (constructions por<br>Shared Resources<br>• Communications por<br>When the Start Trigger turns<br>• The FB is processed of<br>the FB is being process | an be used only in RUN mode. This function block cannot be used in TEST or SET<br>tings of the serial port must be the same as those of the WT30 FA Wireless SS<br>is settings of the specified serial port can be set to the default WT30 settings using<br>tions Port (_WT3x600_SetComm) function block, and the other WT30 settings<br>Gateway Mode (_SCx604_SetPortGATEWAY) function block.<br>ications Unit (SCU) or Serial Communications Board (SCB) unit version 1.2 or<br>ngs for Communications Instructions in FBs<br>thruction Response Timeout Time (default: 2 s)<br>default: 3)<br>rts (internal logical ports)<br>s ON, routing information for the slaves connected to the specified master is read.<br>wer multiple cycles. The FB_BUSY output variable can be used to check whether<br>sed.<br>be turned ON for one cycle only after processing is completed. Use these flags to |
|                                                                         | Normal End (FB_OK) or<br>Error End (FB_NG)<br>Slave Routing Information<br>(RoutingPath)                                                                                                    | ON<br>OFF                                                                                                    |
| EN input                                                                | Connect EN to an OR betw                                                                                                    | een an upwardly differentiated condition for the start trigger and the FB_BUSY                                                                                                    |
| condition                                                               | output from the FB.                                                                                                    |                                                                                                    |
| Restrictions<br>Input<br>variables                                      | <ul> <li>Always use an upward</li> </ul>                                                                                                    | lly differentiated condition for EN.<br>re out of range, the ENO Flag will turn OFF and the FB will not be processed.                                                                                                    |
| Output<br>variables                                                     | <ul> <li>This FB requires multip<br/>variable to the EN inpu</li> </ul>                                                                                                    | ormation is set when the Normal End flag turns ON.<br>ole cycles to process. Always connect an OR including the FB_BUSY output<br>it variable to ensure that the FB is processed to completion (see <i>Symbol</i> ).<br>JSY output variable ON or OFF outside the FB.                                                                                                    |

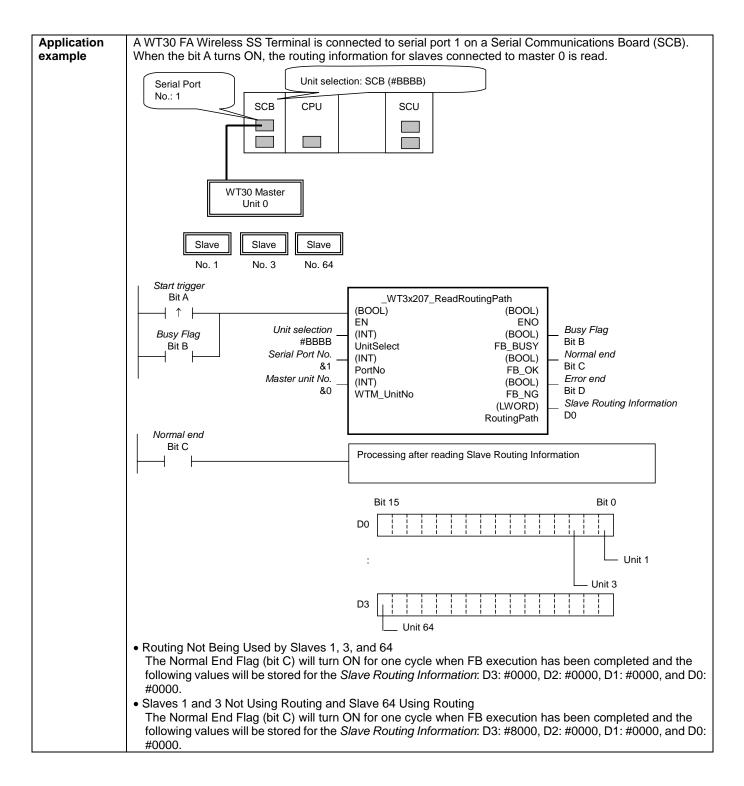

# Variable Tables

| Name            | Variable name | Data type | Default                              | Range     | Description                                                                                          |  |
|-----------------|---------------|-----------|--------------------------------------|-----------|----------------------------------------------------------------------------------------------------|--|
| EN              | EN            | BOOL      |                                      |           | ON: FB started                                                                                       |  |
|                 |               |           |                                      |           | OFF: FB not started.                                                                                 |  |
| Unit selection  | UnitSelect    | INT       | &0                                   | At right. | Specify the Unit and the serial port.                                                                |  |
| Serial Port No. | PortNo        | INT       | &1                                   | &1 to &2  | Only serial port 2 of CP1H/CP1L M-type                                                               |  |
|                 |               |           | CPU unit is possible to use this FB. |           |                                                                                                    |  |
|                 |               |           |                                      |           | Connected to CPU Unit<br>Unit selection #FFFF                                                        |  |
|                 |               |           |                                      |           | Serial port No. Not accessed.<br>(CP1H/CP1L-M: Serial Port2<br>CP1L-L14/20: Serial Port1)            |  |
|                 |               |           |                                      |           | Connected to Serial Communication Board(SCB)<br>Unit selection #BBBB                                 |  |
|                 |               |           |                                      |           | Serial port No. &1: Serial Port 1<br>&2: Serial Port 2                                               |  |
|                 |               |           |                                      |           | Connected to Serial Communication Unit(SCU)                                                          |  |
|                 |               |           |                                      |           | Unit selection<br>Serial port No. 8CU Unit No. (&0 to &15)<br>&1: Serial Port 1<br>&2: Serial Port 2 |  |
| Master unit No. | WTM UnitNo    | INT       | &0                                   | &0 to &99 | Specify the unit number of the master.                                                               |  |

#### **Output Variables**

| Name                         | Variable name | Data type | Range | Description                                                                                                    |
|------------------------------|---------------|-----------|-------|----------------------------------------------------------------------------------------------------|
| ENO                          | ENO           | BOOL      |       | ON: FB processed normally.                                                                                            |
| (May be omitted.)            |               |           |       | OFF: FB not processed or ended in an error.                                                                           |
| Busy Flag                    | FB_BUSY       | BOOL      |       | Automatically turns OFF when processing is<br>completed.                                                              |
| Normal end                   | FB_OK         | BOOL      |       | Turns ON for one cycle when processing ends normally.                                                                 |
| Error end                    | FB_NG         | BOOL      |       | Turns ON for one cycle when processing ends in an error.                                                              |
| Slave Routing<br>Information | RoutingPath   | LWORD     |       | Outputs the slave routing information.<br>Bit 63 1 0<br>OFF: No routing<br>ON: Routing<br>Unit 1<br>Unit 2<br>Unit 64 |

## **Internal Variables**

Internal variables are not output from the FB.

If the NG Flag from the FB turns ON, the following internal variables can be monitored to obtain information on the error.

| Name            | Variable name   | Data type | Range | Description                                           |
|-----------------|-----------------|-----------|-------|-------------------------------------------------------|
| FINS error code | FINS_ErrorCode  | WORD      |       | The FINS error code is output. A code of #0000 is     |
|                 |                 |           |       | output for a normal end. Refer to the Related Manuals |
|                 |                 |           |       | for details on the error codes.                       |
| CompoWay/F      | CompowayF_Error | WORD      |       | Outputs the CompoWay/F error code. A code of #0000    |
| error code      | Code            |           |       | is output for a normal end. See below for details on  |
|                 |                 |           |       | errors.                                               |

## CompoWay/F Error Codes

| mp. | bonayn Enorodes |                 |                                                                                                    |  |  |  |
|-----|-----------------|-----------------|----------------------------------------------------------------------------------------------------|--|--|--|
|     | Code            | Contents        | Meaning                                                                                                    |  |  |  |
|     | #0000           | Normal end      |                                                                                                    |  |  |  |
|     | #2203           | Operation error | <ul><li>The operating mode is incorrect (execution is not possible in the current mode).</li><li>An error occurred in EEPROM.</li></ul> |  |  |  |

#### **Version History**

| Version | Date     | Contents            |  |
|---------|----------|---------------------|--|
| 1.00    | 2004.12. | Original production |  |

#### Note

This manual is a reference that explains the function block functions.

It does not explain the operational limitations of Units, components, or combinations of Units and components. Always read and understand the Operation Manuals for the system's Units and other components before using them.